# Introduction to Computing Using Matlab

**CS 1112** 

(CS1142)

Dr. K.-Y. Daisy Fan

http://www.cs.cornell.edu/courses/cs1112/

# Today's lecture

- An illuminating problem
- CS1112 philosophies & syllabus
- What is computer programming?
- Choosing between CSIII2 & CSIII0
- Course logistics/policies (highlights)

## An illuminating problem: computing square roots

■ Suppose **A** > 0

• Observation: If A is the area of a square, then I can just measure the side length—that is  $\sqrt{A}$ 

Idea: Make a square with area A

 Real task: Make a sequence of increasingly square rectangles, each with area A

# How to make a rectangle "more square"?

■ If a square and a rectangle both have area A ...

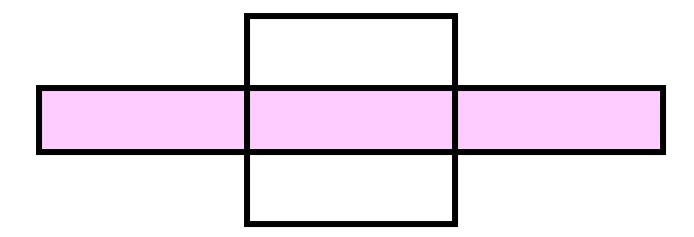

• then  $\sqrt{A}$  is between the length and width of the rectangle

## An improvement strategy

**Current:** 

Recipe: 
$$L_{\text{new}} = (L + A/L) / 2$$
 The average of the length and width.

**Next:** 

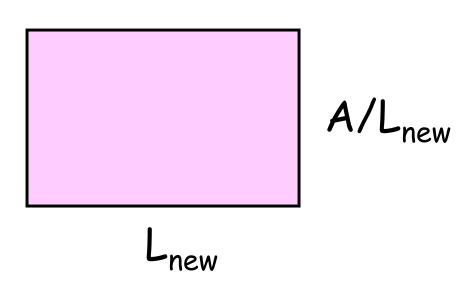

#### A Matlab program to make "increasingly square" rectangles

```
% The first rectangle...
L1 = A;
W1 = 1;
% The second rectangle...
L2 = (L1+W1)/2;
W2 = A/L2;
% The third rectangle...
L3 = (L2+W2)/2;
W3 = A/L3;
% and so on...
```

## Some conclusions from square root finding problem

- It paid to have a geometric sense
- A complicated computation was reduced to a sequence of elementary calculations
- A program is like a formula (or sequence of formulas)

#### Course Goals

 Develop your "computational senses," senses that you need in computer problem-solving

Develop a facility with the Matlab programming environment

# A sense of geometry

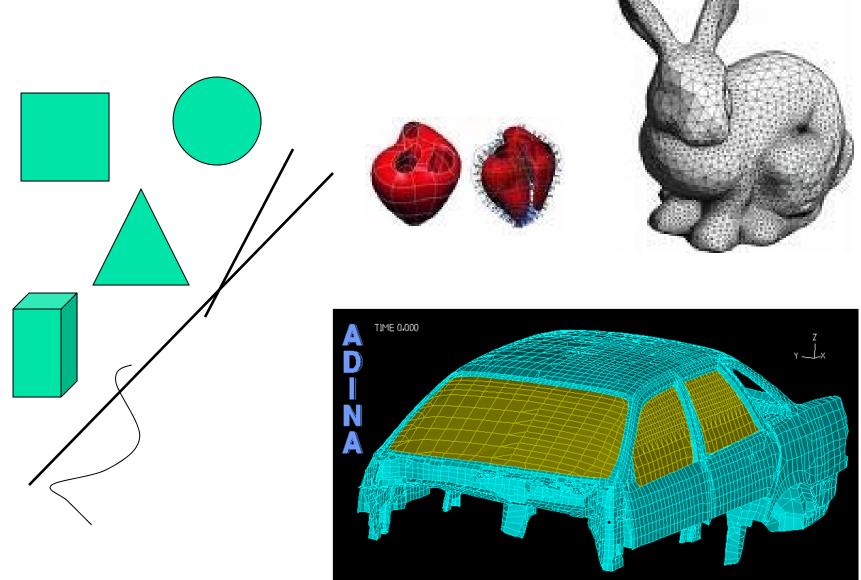

## A sense of complexity

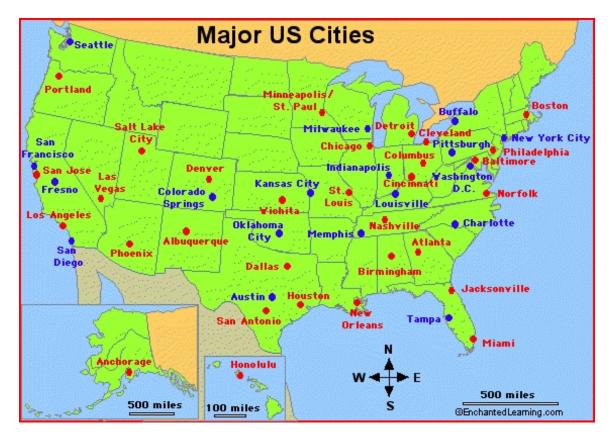

What is the best itinerary to visit Boston, Miami, LA, Dallas?

3! = 6 possibilities

Add Seattle, NYC Austin, Denver

7! = 5040

If a computer can process I billion itineraries a second, how long does it take to solve a 100-city problem?

## A sense of complexity

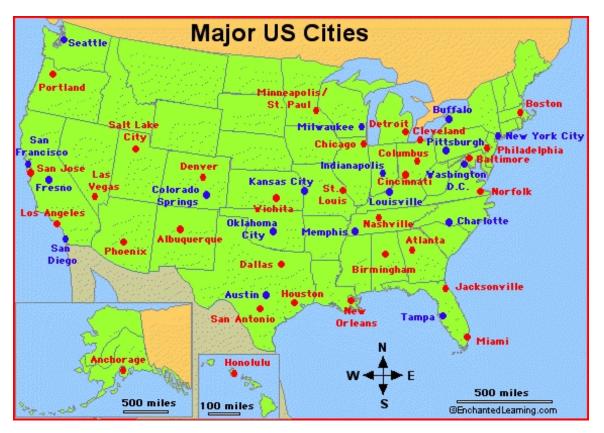

What is the best itinerary to visit Boston, Miami, LA, Dallas?

3! = 6 possibilities

Add Seattle, NYC Austin, Denver

7! = 5040

If a computer can process I billion itineraries a second, how long does it take to solve a 100-city problem?

About a century...

# A sense of approximation & error

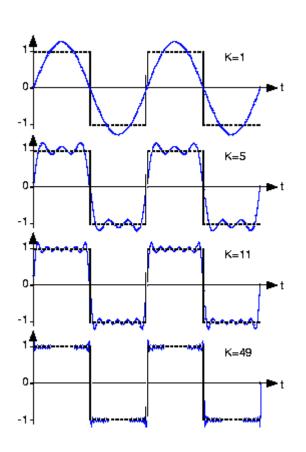

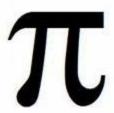

$$1/3 = .33333...$$

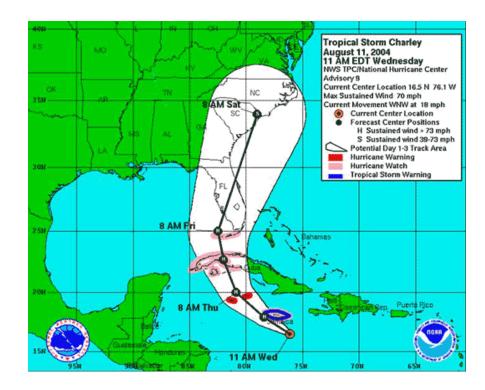

# A sense of randomness and probability

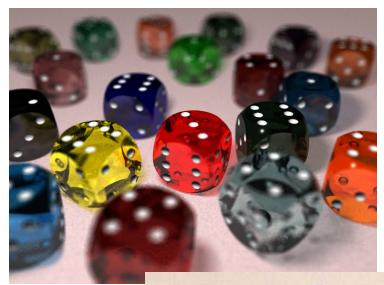

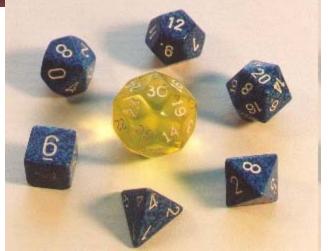

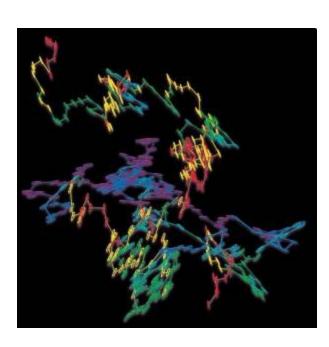

Random walk Brownian motion in water

#### Course Goals

 Develop your "computational senses," senses that you need in computer problem-solving

 Develop a facility with the Matlab programming environment

## Computer problem-solving

Key: Algorithmic thinking

## Algorithm:

A step-by-step procedure that takes you from a prescribed set of inputs to a prescribed set of outputs

## Program:

The algorithm expressed in a specific language, e.g., Matlab

# Computer problem-solving — Programming

- Developing instructions for the computer to execute (in order to solve some problem)
- The steps must be logical
- Use a particular language and follow the rules of the language (grammar/syntax)

- Find a website with MP3 or other audio files
- Register with the music site, if required for music downloading. (Don't steal music.)
- Click on the music file to download it onto your computer
- Drag the file to your library

Reference: iTunes

- Drag the file to your library
- Click on a music file to download it onto your computer
- Find a website with MP3 or other audio files
- Register with the music site, if required for music downloading. (Don't steal music.)

These steps are out of order! Illogical!

- Find a website with MP3 or other audio files
- Register with the music site, if required for music downloading. (Don't steal music.)
- Click on the music file to download it onto your computer
- Drag the file to your library

Reference: iTunes

- Find a website with MP3 or other audio files
- Register with the music site, if required for music downloading. (Don't steal music.)
- Click
   to dowNload
- file Drag your librAry to

Bad grammar (syntax)!

## Computer programming is ...

- a tool used by computer scientists, engineers, and other professionals
- not all of computer science

Think about astronomy: Telescope is a tool used by astronomers; astronomy is not about telescopes...

#### Matlab is the vehicle we use

With the Matlab environment, you can easily

- Develop programs
- Display results & ideas graphically
- Interact with large data sets (process text, image, and other files)

Matlab has extensive libraries of mathematical, statistical, simulation, and other tools. It is heavily used in engineering & sciences, both in industry and academia.

## Engineering students take one of these courses:

- CSIII2 this course, Matlab
- CSIII0 Python

Each course satisfies the Engineering Computing Requirement. In 1112 you will learn procedural programming in depth and be introduced to object-oriented programming.

Each course can serve as the prerequisite for CS/ENGRD 2110 Object-Oriented Programming & Data Structure

## CSIII2 has a focus on computational science & engineering

Approximation, randomness, model building, sensitivity of models

Lecture examples and homework illustrate above

themes

- Edge detection
- Ranking web pages
- Congressional apportionment

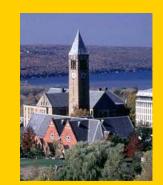

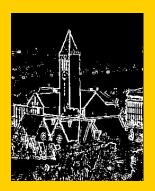

## Some past programming assignments

Find the US population center from census data

Organize protein data using structure arrays

Mozart's musical dice game

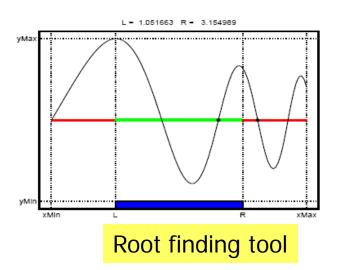

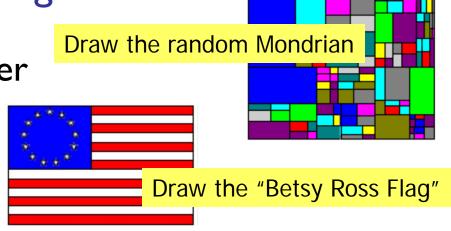

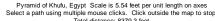

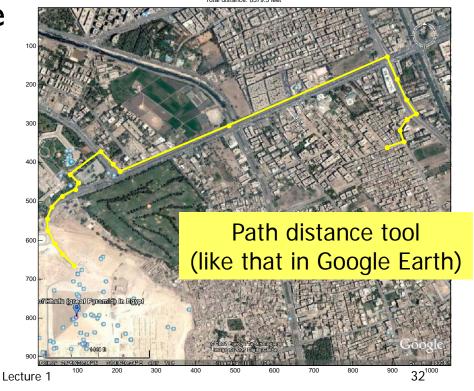

## CSIII0 – Now in Python

- Switched from Java to Python because Python is a friendlier and more modern object-oriented language.
- Python is more relevant to non-computer scientists than Java—numerical libraries are available

Matlab and Python are just different vehicles we use to travel the "computational landscape."

- → Different scenery along the way
- → Both vehicles can get you there

#### CSIII2

- No prior programming experience
- One semester of Calculus
- Focus on computational science & engineering
- Matlab

#### **CS1110**

- No prior programming experience
- No Calculus
- Focus on software development
- Python

## CSIII2 requirements

- Attend lecture
- Attend discussion—get individual attention/help on weekly exercises!
- Monitor course announcements on website
- Do homework: best 5 of 6 programming projects
- Take 2 prelims and a final exam at their scheduled times
- Answer in-class quizzes (use your clicker)
- Adhere to the Code of Academic Integrity

## Grading

- Best five of six projects (25%)
- Discussion exercises (4%)
- In-class quizzes (1%)
- Prelim I (20%)
- Prelim 2 (20%)
- Final exam (30%)

#### Course Materials

Insight Through Computing

A Matlab introduction to Computational Science and Engineering

An iClicker clicker

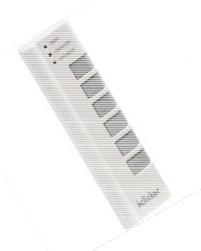

 MATLAB Student Version (2008 or later) optional because you can use it in the public labs

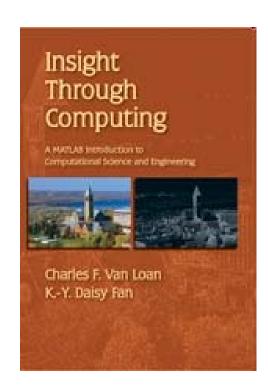

## Consulting & Computing

 Consulting in ACCEL Green Room (Engineering Library, Carpenter Hall). Check course website for hours.

- Some public labs that have Matlab:
  - Upson B-7
  - ACCEL
    - (Carpenter Hall, former Engrg Lib)
  - North campus: RPCC

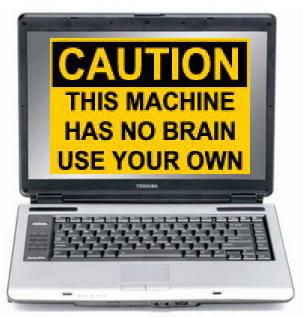

#### What to do now?

- Pick a course
   Take CSIII2 or CSIII0
   (add/drop: lecture and discussion and optional AEW)
- Check course website
- Start reading (see listing on course website)
- Attend discussion in the lab (Upson B7) on Tues/Wed
- You must attend the discussion in which you are enrolled!

#### **CSIII2** Discussion Sections

| Sec# | Time                      | Room                   |
|------|---------------------------|------------------------|
| 201  | T 12:20-1:10 <sub>P</sub> | UPS B7 Right & HLS 314 |
| 202  | T 1:25-2:15 <sub>P</sub>  | UPS B7 Right & HLS 401 |
| 203  | T 2:30-3:20 <sub>P</sub>  | UPS B7 Right & HLS 401 |
| 204  | T 3:35-4:25p              | UPS B7 Right & HLS 401 |
| 205  | W 10:10-11:00a            | UPS B7 Right & HLS 401 |
| 206  | W 11:15a-12:05p           | UPS B7 Right & HLS 401 |
| 207  | W 12:20-1:10 <sub>P</sub> | UPS B7 Right & HLS 401 |
| 208  | W 1:25:2:15p              | UPS B7 Right & HLS 401 |
| 209  | W 2:30-3:20p              | UPS B7 Right & HLS 401 |
| 210  | W 3:35-4:25p              | UPS B7 Right & HLS 401 |

Discussions are held in UPS B7 the first two weeks